### **Autentizace ASP.NET Web API pomocí API klíčů**

**Michal Altair Valášek** We Microsoft Altairis, s. r. o.

www.altair.blog michal.valasek@altairis.cz

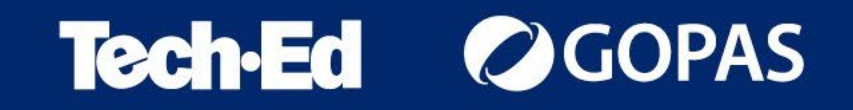

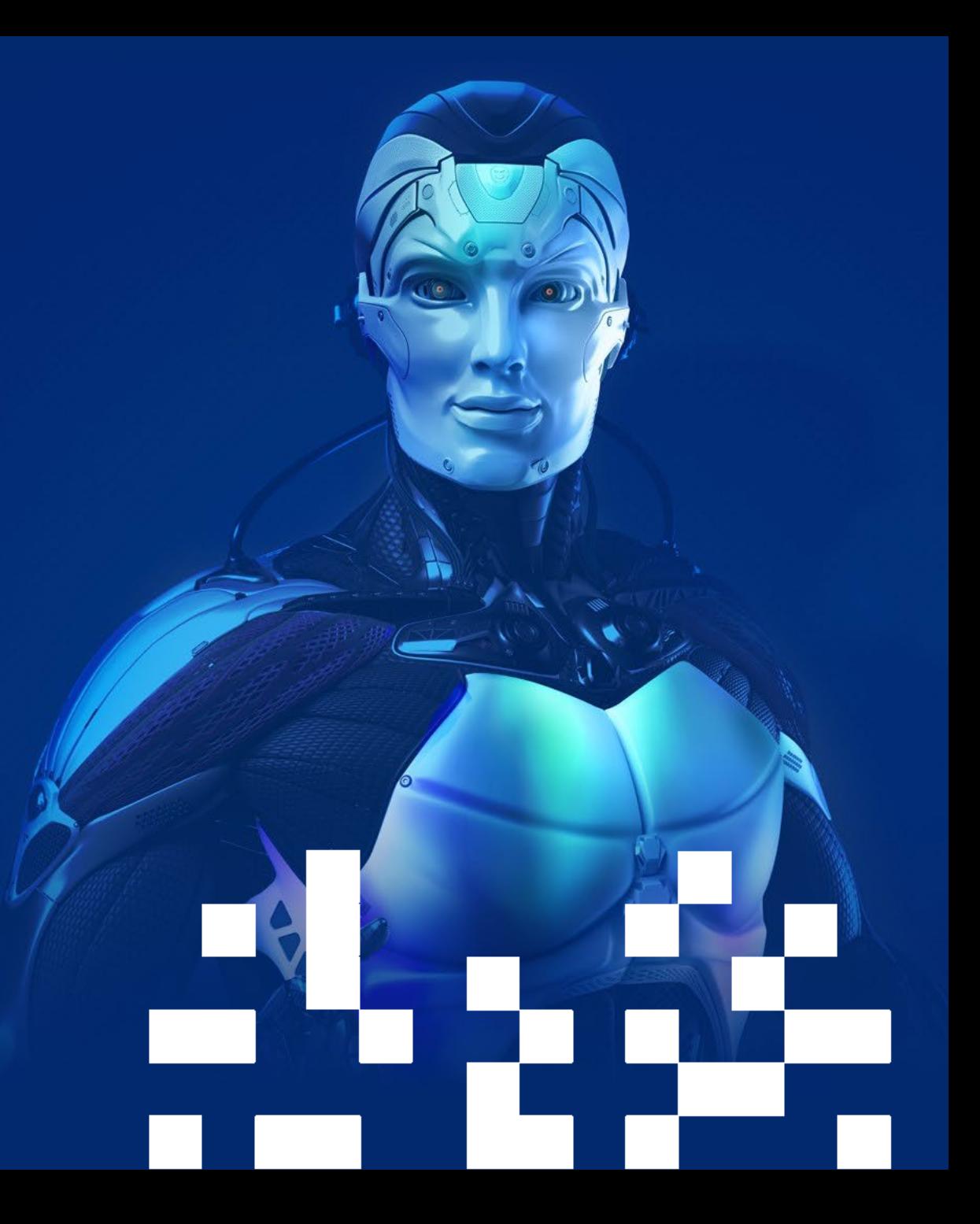

### **Možnosti autentizace ASP.NET Web API**

#### • **Cookie Authentication Middleware**

- Naprosto nejjednodušší, funguje úplně stejně jako u ostatních stránek
- Vhodné pro API konzumovaná webovou aplikací z prohlížeče

#### • **OAuth, JWT Bearer Token**

- Relativně komplikované nastavení
- Nabízí největší možnosti
- Fakticky vyžaduje interakci uživatele
- Vhodné pro mobilní a desktopové aplikace, kde se uživatel interaktivně přihlašuje

#### • **API Keys**

- Vhodné pro M2M komunikaci, bez interakce uživatele
- Bohužel neexistuje standardizovaná implementace

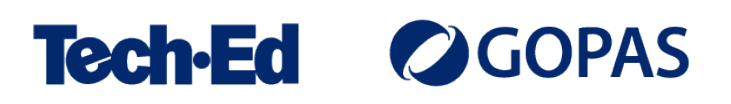

# **Co jsou API keys**

- Bezvýznamový identifikátor, který slouží k autentizaci klienta
	- Buďto staticky, na základě hodnoty v konfiguraci
	- Nebo dotazem do databáze uživatelů
- Obvykle náhodný řetězec znaků
	- Doporučuji alespoň 256 bitů entropie
	- Nepoužívejte běžným způsobem generované GUIDy!
- Vždy mějte minimálně dva!
	- Jedině tak lze zajistit možnost jejich změny bez výpadku aplikace
	- Viz např. Azure Storage Account

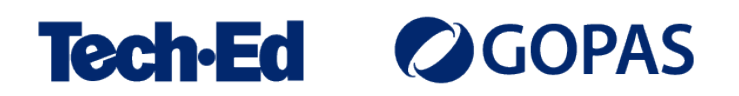

# **Jak předávat API klíč?**

- Jako **součást URL**
	- Cesta, query string, host name
	- Vhodné v případě opravdu primtivních klientů
- Jako **součást datové struktury** požadavku
	- Nepohodlné pro server i klienta
	- Obecně nedoporučuji
- Jako **vlastní HTTP hlavičku**
	- Např. X-API-Token: {api-token}
	- Funguje, ale jde mimo standardy
- V rámci **Basic autentizace**
	- Authorization: Basic base64({username}:{password})
	- Lepší, ale jde o jisté zneužití standardu
- Jako **Bearer token**
	- Moderní, formálně čisté

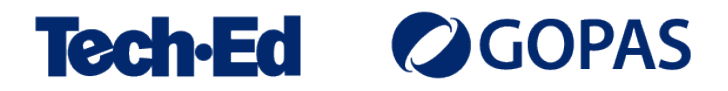

### **Bearer token authentication**

- *"Give access to the bearer of this token."*
- Součást specifikace OAuth 2.0
	- Tam se používá pro předávání JWT (Json Web Token)
	- Nicméně lze jej použít i samostatně
- Využívá standardní HTTP hlavičku Authorization
	- Authorization: Bearer {api-token}
	- Token může mít jakýkoliv formát

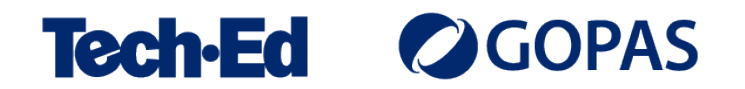

# **Napojení na ASP.NET Core infrastrukturu**

- Nedělejte vlastní middleware nebo něco takového!
	- Low-level řešení, kterým si zaděláváte na problémy s kompatibilitou
- Místo toho vytvořte vlastní autentizační schéma
	- Pak lze jednoduše kombinovat různé metody autentizace v jedné aplikaci
	- Umožňuje také snadno napojit na OpenAPI (Swagger a Swagger UI)

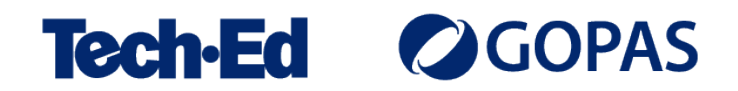

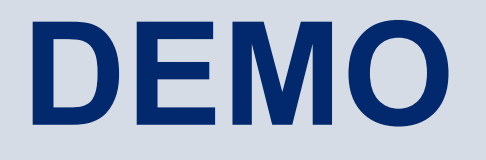

Autentizace pomocí statického klíče <https://github.com/ridercz/Incitatus>

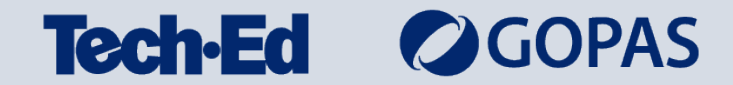

# **Napojení na ASP.NET Core Identity**

- Uložte k uživatelům informaci o jejich klíčích
	- Klíče by měly být nejméně dva
	- Jde o bezpečnostně kritickou informaci, ale nemůžete je zahashovat jako hesla
	- Nezapomeňte na ně dát v databázi indexy, budete podle nich hledat
- Vytvořte vlastní authentication scheme handler
	- Podle klíče najděte uživatele
	- Načtěte odpovídající claimy a vytvořte ClaimsIdentity
- V API použijte [Authorize] s vlastním schématem
- Uživatele rozeznáte jako obvykle, podle claimů

#### **COPAS** Teen

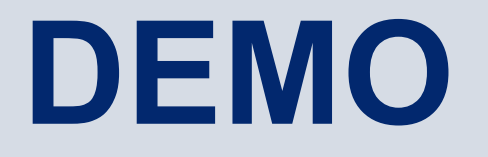

Autentizace pomocí uživatelských klíčů

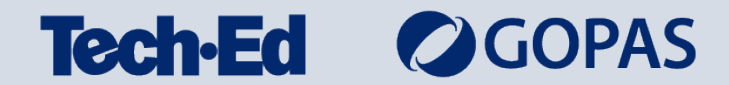

#### **michal.valasek**@altairis.cz

facebook.com/**rider.cz** github.com/**ridercz**  $|O|$ twitter.com/**ridercz** L linkedin.com/in/**ridercz**

www.**altairis.cz** www.**rider.cz** www.**altair.blog**

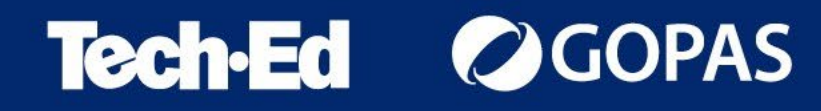